# THOOVIC 公交M24的时间表和线路图

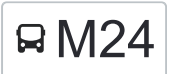

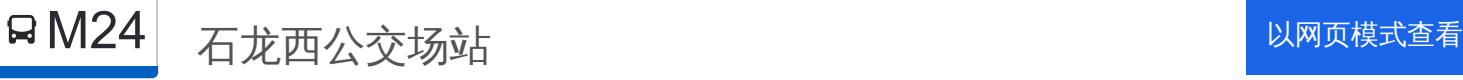

公交M24((石龙西公交场站))共有2条行车路线。工作日的服务时间为: (1) 石龙西公交场站: 06:30 - 20:10(2) 福康路: 05:50 - 19:30 使用Moovit找到公交M24离你最近的站点,以及公交M24下班车的到站时间。

# 方向**:** 石龙西公交场站

16 站 [查看时间表](https://moovitapp.com/beijing___%E5%8C%97%E4%BA%AC-3160/lines/M24/652690/2651656/zh-cn?ref=2&poiType=line&customerId=4908&af_sub8=%2Findex%2Fzh-cn%2Fline-pdf-Beijing___%25E5%258C%2597%25E4%25BA%25AC-3160-855782-652690&utm_source=line_pdf&utm_medium=organic&utm_term=%E7%9F%B3%E9%BE%99%E8%A5%BF%E5%85%AC%E4%BA%A4%E5%9C%BA%E7%AB%99)

福康路

龙门一区

中门寺街

门头沟教委小区

西山艺境小区

桃园小区

月季园小区

葡萄嘴

葡萄嘴环岛北

葡东小区

滨河小区

大峪中学

侯庄子新村

梧桐苑

莲石湖西路东

石龙西公交场站

### 公交**M24**的时间表

往石龙西公交场站方向的时间表

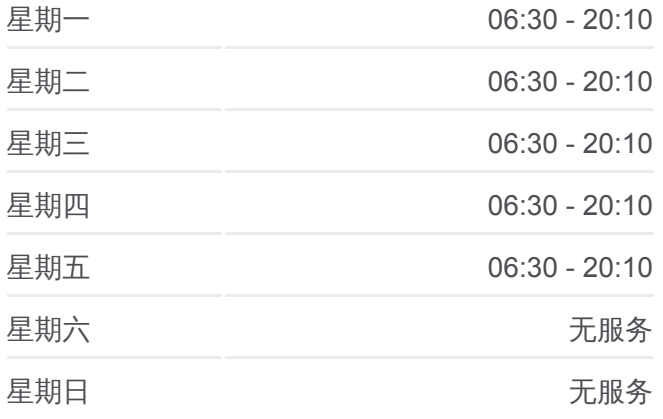

#### 公交**M24**的信息

方向**:** 石龙西公交场站 站点数量**:** 16 行车时间**:** 39 分 途经站点**:**

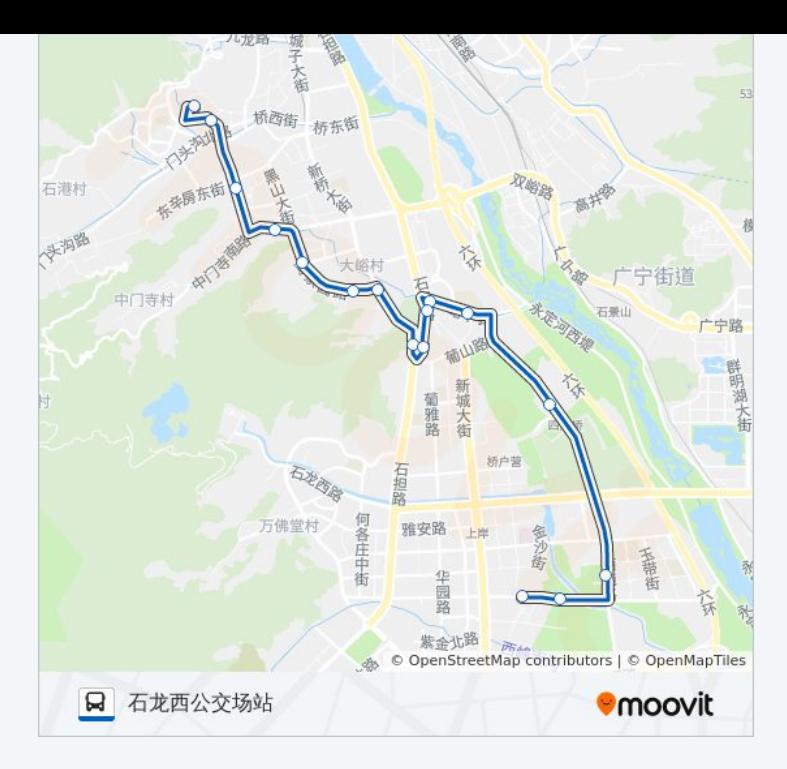

# 方向**:** 福康路 16 站 [查看时间表](https://moovitapp.com/beijing___%E5%8C%97%E4%BA%AC-3160/lines/M24/652690/2651657/zh-cn?ref=2&poiType=line&customerId=4908&af_sub8=%2Findex%2Fzh-cn%2Fline-pdf-Beijing___%25E5%258C%2597%25E4%25BA%25AC-3160-855782-652690&utm_source=line_pdf&utm_medium=organic&utm_term=%E7%9F%B3%E9%BE%99%E8%A5%BF%E5%85%AC%E4%BA%A4%E5%9C%BA%E7%AB%99)

石龙西公交场站

莲石湖西路东

梧桐苑

侯庄子新村

大峪中学

滨河小区

葡东小区

葡萄嘴环岛北

葡萄嘴

桃园小区

西山艺境小区

门头沟教委小区

中门寺街

龙门一区

龙门二区

福康路

## 公交**M24**的时间表

往福康路方向的时间表

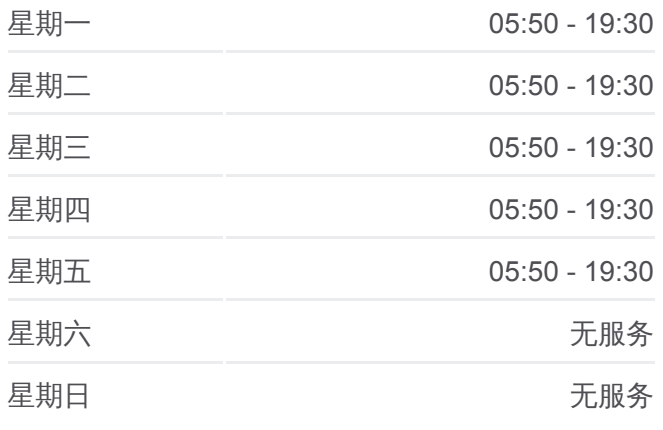

## 公交**M24**的信息 方向**:** 福康路 站点数量**:** 16 行车时间**:** 39 分 途经站点 **:**

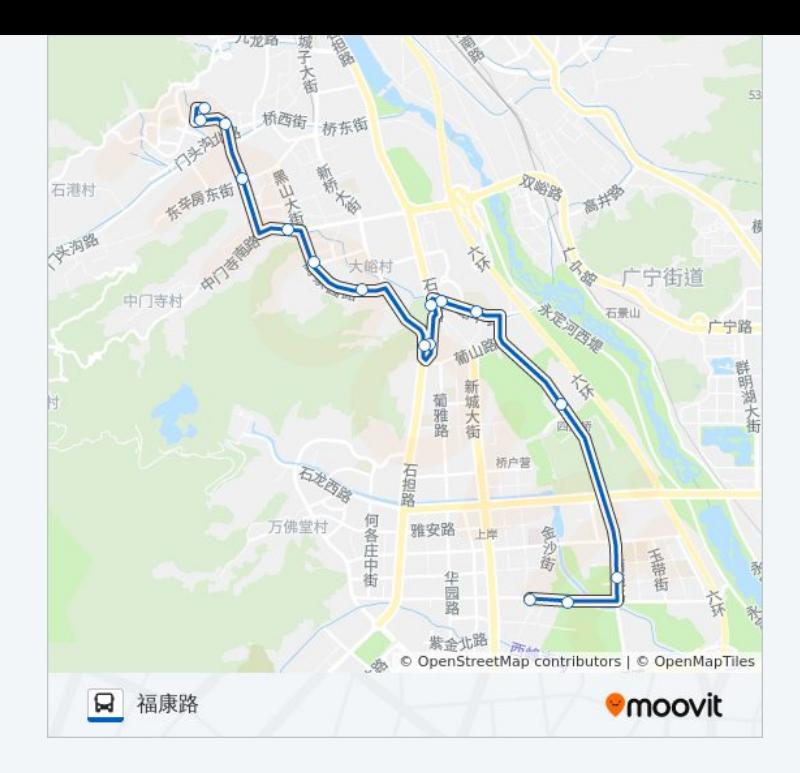

你可以在moovitapp.com下载公交M24的PDF时间表和线路图。使用Moovit应 [用程式查询北京的实时公交、列车时刻表以及公共交通出行指南。](https://moovitapp.com/beijing___%E5%8C%97%E4%BA%AC-3160/lines/M24/652690/2651656/zh-cn?ref=2&poiType=line&customerId=4908&af_sub8=%2Findex%2Fzh-cn%2Fline-pdf-Beijing___%25E5%258C%2597%25E4%25BA%25AC-3160-855782-652690&utm_source=line_pdf&utm_medium=organic&utm_term=%E7%9F%B3%E9%BE%99%E8%A5%BF%E5%85%AC%E4%BA%A4%E5%9C%BA%E7%AB%99)

关于[Moovit](https://editor.moovitapp.com/web/community?campaign=line_pdf&utm_source=line_pdf&utm_medium=organic&utm_term=%E7%9F%B3%E9%BE%99%E8%A5%BF%E5%85%AC%E4%BA%A4%E5%9C%BA%E7%AB%99&lang=en) · MaaS[解决方案](https://moovit.com/maas-solutions/?utm_source=line_pdf&utm_medium=organic&utm_term=%E7%9F%B3%E9%BE%99%E8%A5%BF%E5%85%AC%E4%BA%A4%E5%9C%BA%E7%AB%99) · [城市列表](https://moovitapp.com/index/zh-cn/%E5%85%AC%E5%85%B1%E4%BA%A4%E9%80%9A-countries?utm_source=line_pdf&utm_medium=organic&utm_term=%E7%9F%B3%E9%BE%99%E8%A5%BF%E5%85%AC%E4%BA%A4%E5%9C%BA%E7%AB%99) · Moovit社区

© 2023 Moovit - 版权所有

查看实时到站时间

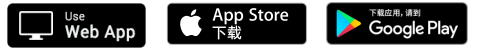